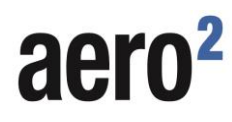

## **ZGŁOSZENIE USTERKI KARTY SIM**

**BEZPŁATNY DOSTĘP DO INTERNETU**

**Miejscowość , dnia**:

D D | M | M | R | R | R | R

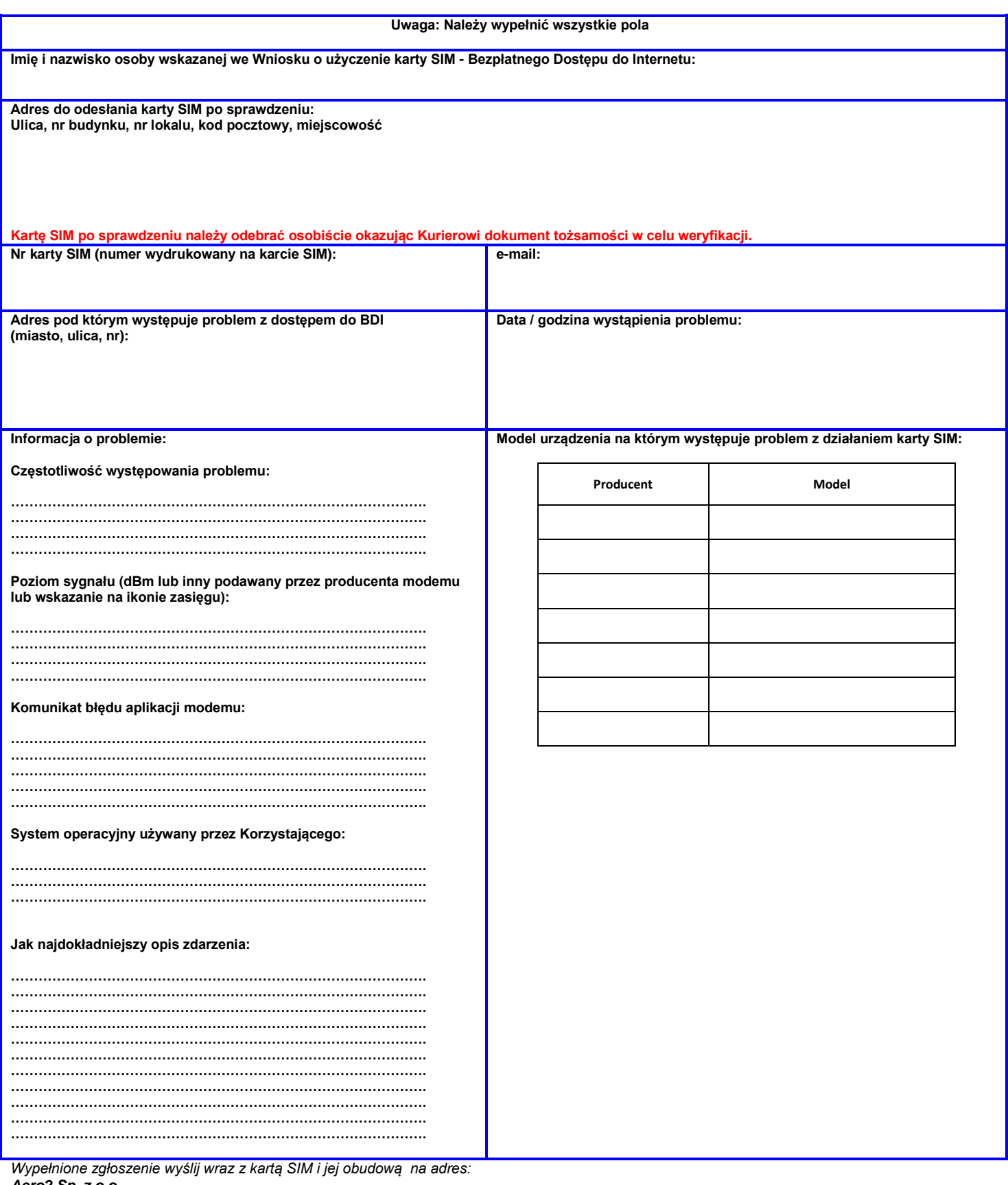

*Aero2 Sp. z o.o. ul. Warszawska 18 35-205 Rzeszów "sprawdzenie karty SIM"*